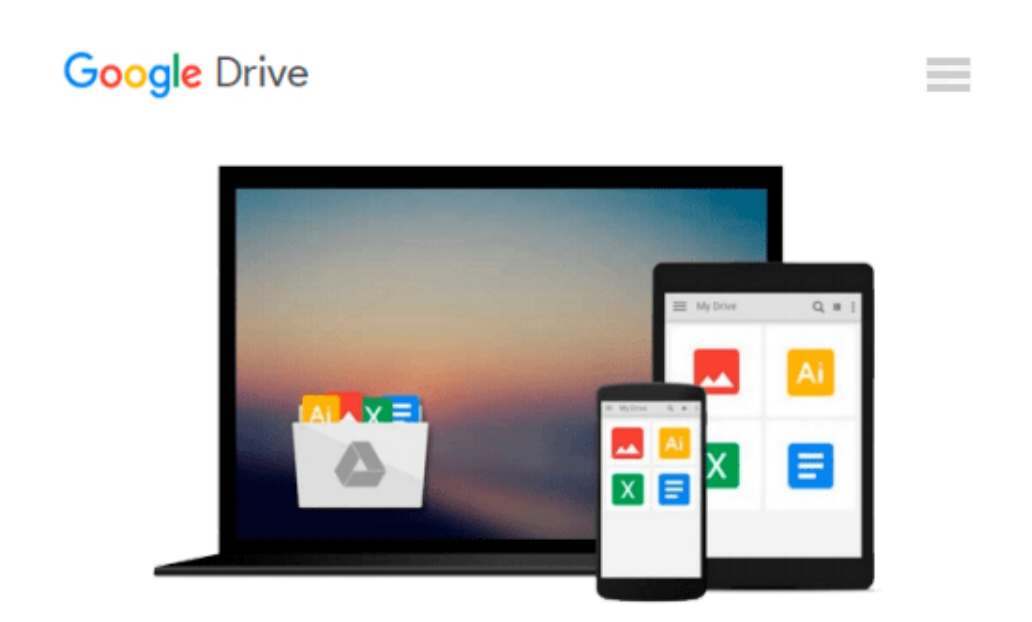

# **Managing Enterprise Projects using Microsoft Office Project Server 2007 Second Edition**

*Gary L Chefetz, Dale A Howard*

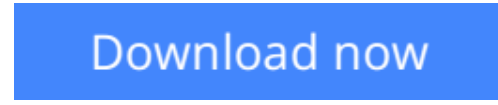

[Click here](http://ijos.club/go/read.php?id=1934240060) if your download doesn"t start automatically

### **Managing Enterprise Projects using Microsoft Office Project Server 2007 Second Edition**

Gary L Chefetz, Dale A Howard

#### **Managing Enterprise Projects using Microsoft Office Project Server 2007 Second Edition** Gary L Chefetz, Dale A Howard

**Managing Enterprise Projects Using Microsoft Office Project Server 2007 Second Edition,** is an unprecedented learning guide and reference for project managers who use the Microsoft EPM platform. This edition covers Project Server and related SharePoint changes through the July 14, 2008 Infrastructure Update. Service Pack 2 for Microsoft Office Project 2007 and Microsoft Office Project Server 2007 was not yet available at the time of this writing.

Our goal for this book is to provide a combination of training and reference manual; a vital learning tool to help you build on your knowledge of the stand-alone tool by mastering the Microsoft enterprise project management environment. Follow our best practices to success and heed our warnings to avoid the pitfalls. We take a systematic approach to the topical ordering in this book, beginning with a Project Server 2007 overview in Modules 01 and 02. Module 03 teaches you how to use two new features in Project Server 2007: Proposals and Activity Plans. In Modules 04-07, you learn to use Project Professional 2007 to define, plan, baseline, and publish an enterprise project. Modules 08-10 take you through the project updating process from team member progress reporting in Project Web Access and in Outlook, through your acceptance of the updates into the enterprise project plan. Module 11 wraps up with analyzing project variance. In Modules 12-15, you learn how to set up personal options, how to use the features in the Project Workspace, and how to create Status Reports. Modules 16-18 cover viewing enterprise project information and teach you how to use Data Analysis.

Throughout each module, you get a generous amount of Notes, Warnings, and Best Practices. Notes call your attention to important additional information about a subject. Warnings help you avoid the most common problems experienced by others and Best Practices provide tips for using the tool based on our field experience.

With this book, we believe that you can become more effective at using Microsoft Enterprise Project Management tools. If you have questions about the book or are interested in our professional services, please contact us at our office. If you have questions about Microsoft Project or Project Server, contact us through the Microsoft public news groups.

 $\triangle$  **[Download](http://ijos.club/go/read.php?id=1934240060)** [Managing Enterprise Projects using Microsoft Offic ...pdf](http://ijos.club/go/read.php?id=1934240060)

**[Read Online](http://ijos.club/go/read.php?id=1934240060)** [Managing Enterprise Projects using Microsoft Off ...pdf](http://ijos.club/go/read.php?id=1934240060)

#### **Download and Read Free Online Managing Enterprise Projects using Microsoft Office Project Server 2007 Second Edition Gary L Chefetz, Dale A Howard**

#### **From reader reviews:**

#### **Louise Lewis:**

Do you have favorite book? In case you have, what is your favorite's book? E-book is very important thing for us to be aware of everything in the world. Each publication has different aim or even goal; it means that e-book has different type. Some people truly feel enjoy to spend their time to read a book. These are reading whatever they get because their hobby is actually reading a book. Think about the person who don't like examining a book? Sometime, man feel need book if they found difficult problem or even exercise. Well, probably you'll have this Managing Enterprise Projects using Microsoft Office Project Server 2007 Second **Edition** 

#### **William Martin:**

Here thing why this particular Managing Enterprise Projects using Microsoft Office Project Server 2007 Second Edition are different and dependable to be yours. First of all studying a book is good but it really depends in the content of computer which is the content is as tasty as food or not. Managing Enterprise Projects using Microsoft Office Project Server 2007 Second Edition giving you information deeper and in different ways, you can find any reserve out there but there is no publication that similar with Managing Enterprise Projects using Microsoft Office Project Server 2007 Second Edition. It gives you thrill studying journey, its open up your personal eyes about the thing that happened in the world which is maybe can be happened around you. You can actually bring everywhere like in park, café, or even in your means home by train. In case you are having difficulties in bringing the paper book maybe the form of Managing Enterprise Projects using Microsoft Office Project Server 2007 Second Edition in e-book can be your choice.

#### **Mona Savoy:**

Reading a book tends to be new life style on this era globalization. With examining you can get a lot of information which will give you benefit in your life. Together with book everyone in this world can share their idea. Textbooks can also inspire a lot of people. Lots of author can inspire all their reader with their story or their experience. Not only the storyplot that share in the textbooks. But also they write about the information about something that you need case in point. How to get the good score toefl, or how to teach your children, there are many kinds of book which exist now. The authors on earth always try to improve their skill in writing, they also doing some analysis before they write for their book. One of them is this Managing Enterprise Projects using Microsoft Office Project Server 2007 Second Edition.

#### **Robert Barker:**

This Managing Enterprise Projects using Microsoft Office Project Server 2007 Second Edition is brand-new way for you who has attention to look for some information because it relief your hunger info. Getting deeper you in it getting knowledge more you know or perhaps you who still having little digest in reading this Managing Enterprise Projects using Microsoft Office Project Server 2007 Second Edition can be the

light food to suit your needs because the information inside this book is easy to get by simply anyone. These books develop itself in the form which can be reachable by anyone, yeah I mean in the e-book web form. People who think that in e-book form make them feel tired even dizzy this publication is the answer. So you cannot find any in reading a book especially this one. You can find actually looking for. It should be here for you actually. So , don't miss the item! Just read this e-book type for your better life and knowledge.

### **Download and Read Online Managing Enterprise Projects using Microsoft Office Project Server 2007 Second Edition Gary L Chefetz, Dale A Howard #D1Q4VJ630PL**

## **Read Managing Enterprise Projects using Microsoft Office Project Server 2007 Second Edition by Gary L Chefetz, Dale A Howard for online ebook**

Managing Enterprise Projects using Microsoft Office Project Server 2007 Second Edition by Gary L Chefetz, Dale A Howard Free PDF d0wnl0ad, audio books, books to read, good books to read, cheap books, good books, online books, books online, book reviews epub, read books online, books to read online, online library, greatbooks to read, PDF best books to read, top books to read Managing Enterprise Projects using Microsoft Office Project Server 2007 Second Edition by Gary L Chefetz, Dale A Howard books to read online.

### **Online Managing Enterprise Projects using Microsoft Office Project Server 2007 Second Edition by Gary L Chefetz, Dale A Howard ebook PDF download**

**Managing Enterprise Projects using Microsoft Office Project Server 2007 Second Edition by Gary L Chefetz, Dale A Howard Doc**

**Managing Enterprise Projects using Microsoft Office Project Server 2007 Second Edition by Gary L Chefetz, Dale A Howard Mobipocket**

**Managing Enterprise Projects using Microsoft Office Project Server 2007 Second Edition by Gary L Chefetz, Dale A Howard EPub**